## Режим возврата

Начиная с версии 4.6.130 реализованы возможности:

- изменения цвета фона экрана при работе в режиме возврата,
- подтверждения перехода в режим возврата.

Возврат товара является операцией, аналогичной продаже, но с обратным знаком всех выполняемых операций. В ПО Artix реализован режим возврата, все операции в котором выполняются аналогично их выполнению в режиме продажи. Для возврата произвольного товара, т.е. того товара, который возвращается покупателем без чека, например, по гарантийному талону, предназначен режим "Возврат". Для настройки перехода в режим возврата в утилите администрирования Yuki необходимо на клавишу настроить действие "Переход в режим возврата" с командой COMMAND\_BACK.

Необходимость подтверждения перехода в режим возврата задается параметром authenticate команды COMMAND\_BACK:

- при значении true требуется подтверждение операции, необходимо ввести пароль пользователя;
- при значении false подтверждение не требуется, значение по умолчанию.

О настройке действий подробнее можно прочитать в разделе "[Настройка действий](https://docs.artix.su/pages/viewpage.action?pageId=10649696)".

Кассовое ПО Artix позволяет изменить цвет фона экрана на красный при работе в режиме возврата. Изменение цвета фона задается параметром changeBackgro udColorOnBack в конфигурационном файле /linuxcash/cash/conf/ncash.ini.d/gui.ini в секции [GUI]:

- при значении параметра true цвет фона экрана будет изменен на красный,
- при значении параметра false фон не меняется.

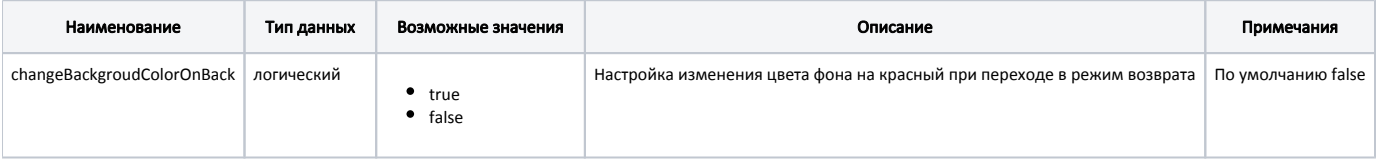

## Пример настройки

[GUI] ...

; Изменять цвет фона на красный при переходе в режим возврата

; По умолчанию - false

; changeBackgroudColorOnBack = false

При возврате сумма в денежном ящике уменьшается на сумму возвращаемого товара. Чтобы не допустить ситуации, когда выручка на кассе отрицательная, программой проверяются правила оформления возврата. Возврат товара может быть выполнен в случае, если:

- сумма выручки в кассе больше суммы возврата,
- сумма в денежном ящике больше суммы возврата.

Сумма выручки в кассе и сумма наличных в денежном ящике могут отличаться. Например, в денежном ящике могут остаться деньги с прошлой смены.

Для ФР Атол осуществляется проверка суммы в денежном ящике при возврате по безналичному расчету в режиме возврат и при возврате по чеку O) продажи. Для возврата в чеке продажи проверка суммы в денежном ящике не выполняется.

Для всех остальных ФР возврат, осуществляемый по безналичному расчету, происходит без учета суммы в денежном ящике.

Проверка выручки на кассе задается опционально при помощи параметра denyBackIfDeficiencySumGain:

- при значении параметра true сумма выручки на кассе проверяется,
- при значении параметра false проверка не осуществляется.

Конфигурирование функции проверки выручки в кассе выполняется в файле /linuxcash/cash/conf/ncash.ini в секции [Security.Restrictions].

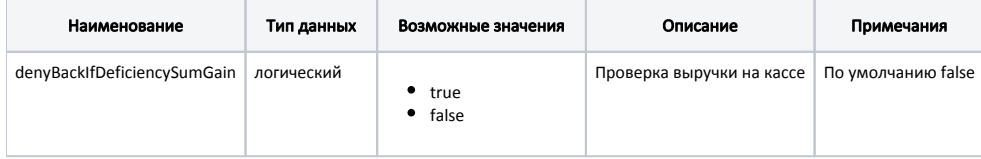

## Пример настройки

- [Security.Restrictions] ; Параметры относящиеся к безопасности
- ...
- ; Запрещать возврат, если недостаточно выручки
- ; по умолчанию false
- denyBackIfDeficiencySumGain = true

В кассовом ПО Artix реализована возможность установки режима возврата по умолчанию, задается параметром backMode в конфигурационном файле /linuxca sh/cash/conf/ncash.ini в секции [Check]:

- при значении true касса будет запущена в режиме возврата,
- при значении false касса будет запущена в режиме продажи.

Также в кассовом ПО Artix предусмотрена возможность ограничения количества позиций в чеке возврата, задается параметром positionsLimitInBackCheck в конфигурационном файле /linuxcash/cash/conf/ncash.ini в секции [Check]. Если лимит позиций в чеке возврата превышен, то при переходе в подытог на экран будет выведено предупреждение "Превышен лимит позиций в чеке возврата (N шт.)", где N – количество позиций, указанное в настройке.

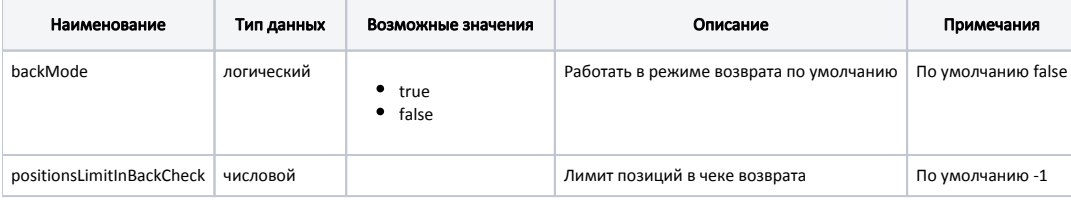

## Пример настройки [Check] ; Работать в режиме возврата по умолчанию ; По умолчанию false ;backMode = false ; Лимит позиций в чеке возврата ; По умолчанию -1(нет лимита)

;positionsLimitInBackCheck = -1